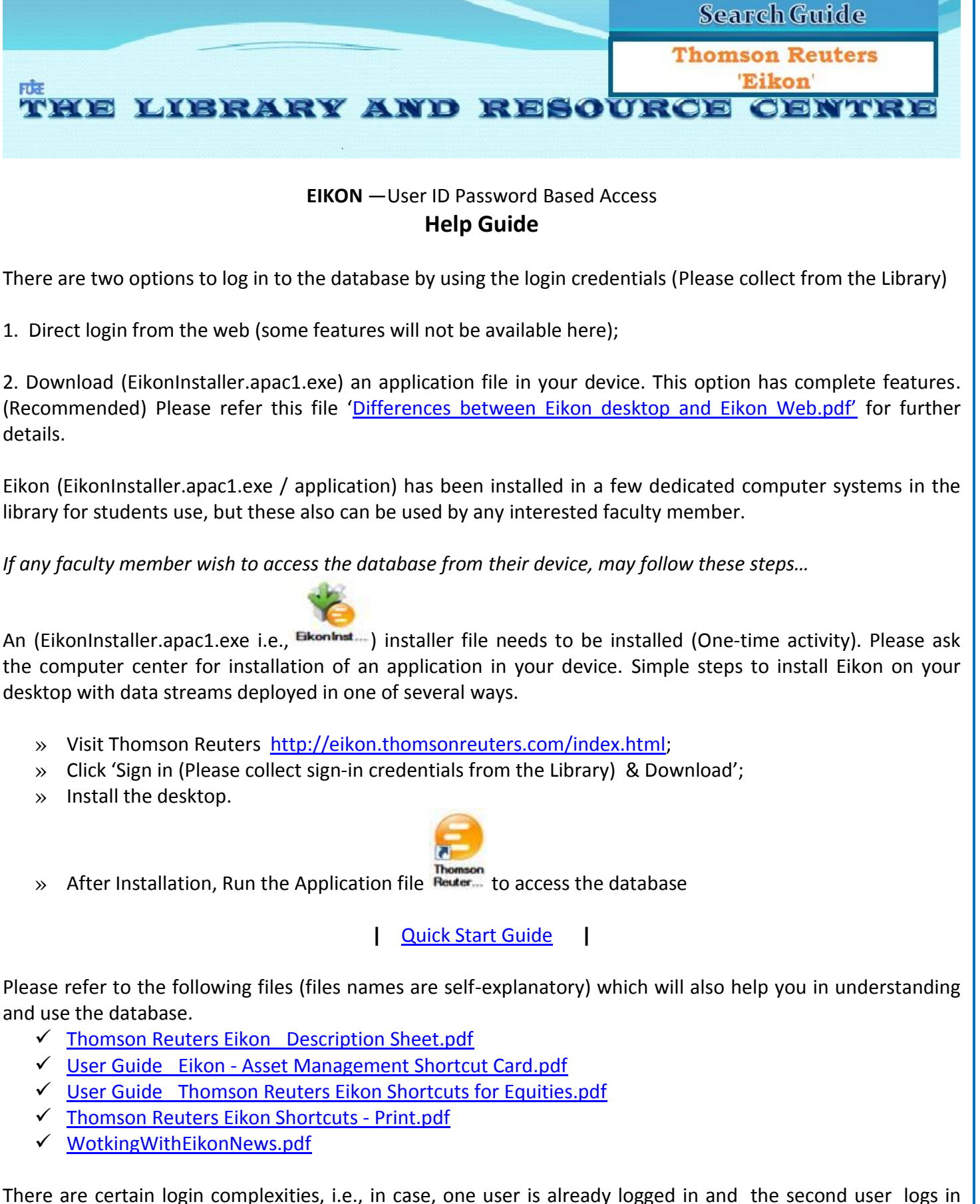

with same ID/PW; the first one will be log out automatically without any warning; therefore, all faculty members are requested to keep saving your search results or data continuously to avoid any possible loss.